# Parsing 2

## Simple Boolean Expression Grammar

Prog -> StmtSeq StmtSeq -> Stmt StmtSeq StmtSeq -> ε Stmt  $\rightarrow$   $Id = Expr$ ; Expr -> Expr || Term Expr -> Term Term -> Term && Factor Term -> Factor Factor -> ! Factor Factor -> (Expr ) Factor -> Id Factor -> True Factor -> False

# Example Program

Prog -> StmtSeq StmtSeq -> Stmt StmtSeq StmtSeq -> ε Stmt -> Id = Expr ; Expr -> Expr || Term Expr -> Term Term -> Term && Factor Term -> Factor Factor -> ! Factor Factor -> ( Expr ) Factor -> Id Factor -> True Factor -> False

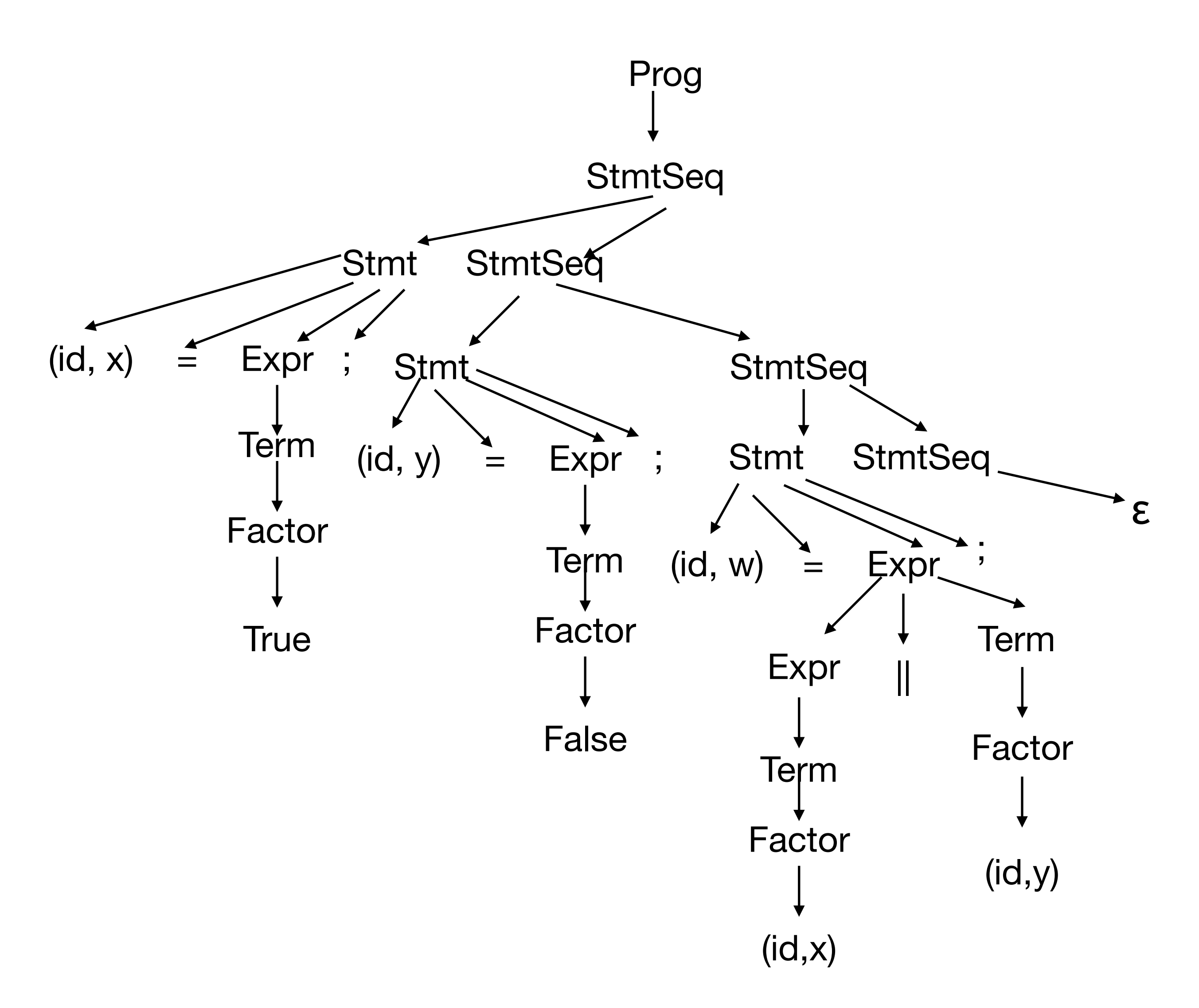

## Example Program Top Down Parse

Prog -> StmtSeq StmtSeq -> Stmt StmtSeq StmtSeq -> ε Stmt -> Id = Expr ; Expr -> Expr || Term Expr -> Term Term -> Term && Factor Term -> Factor Factor -> ! Factor Factor -> ( Expr ) Factor -> Id Factor -> True Factor -> False

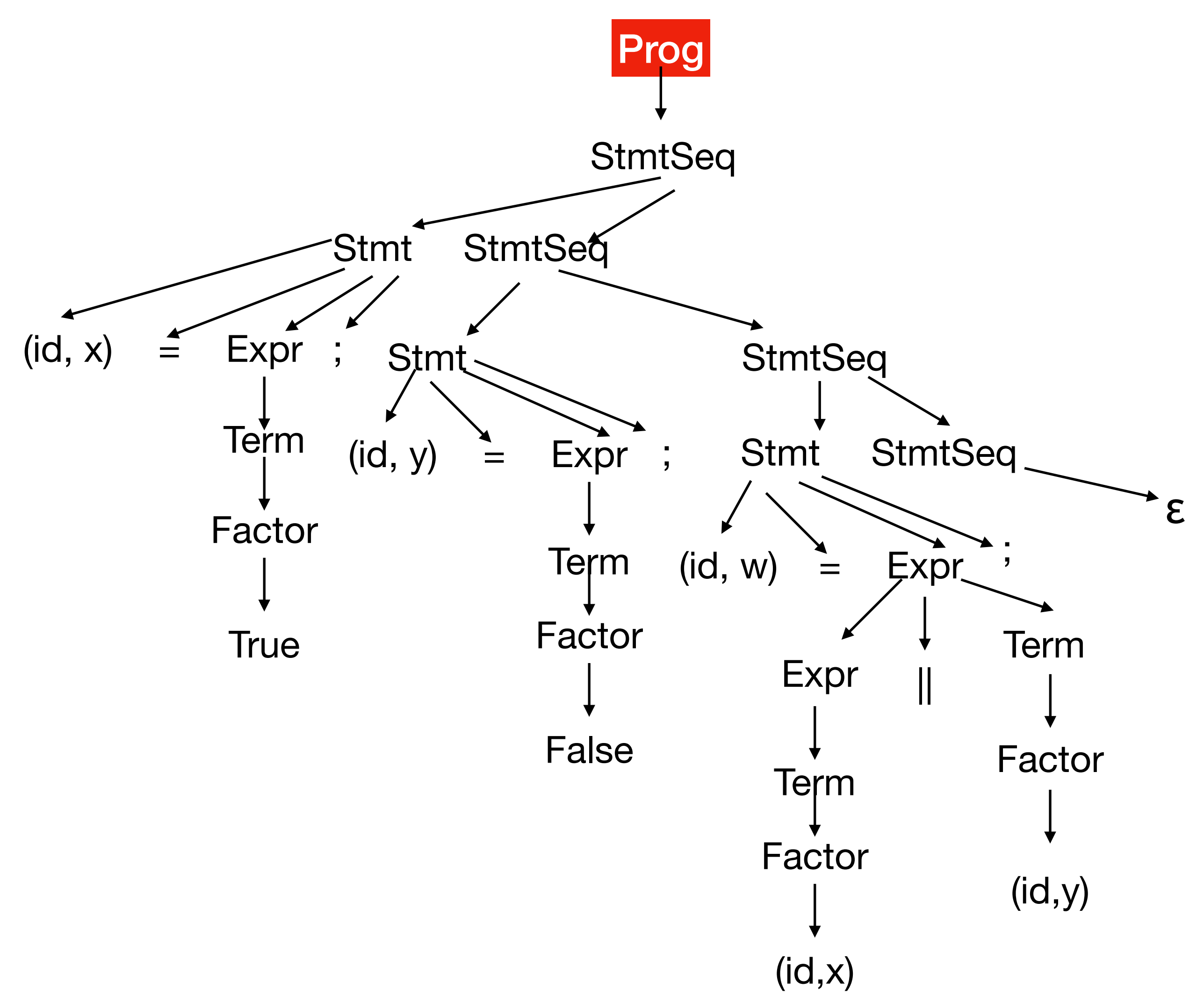

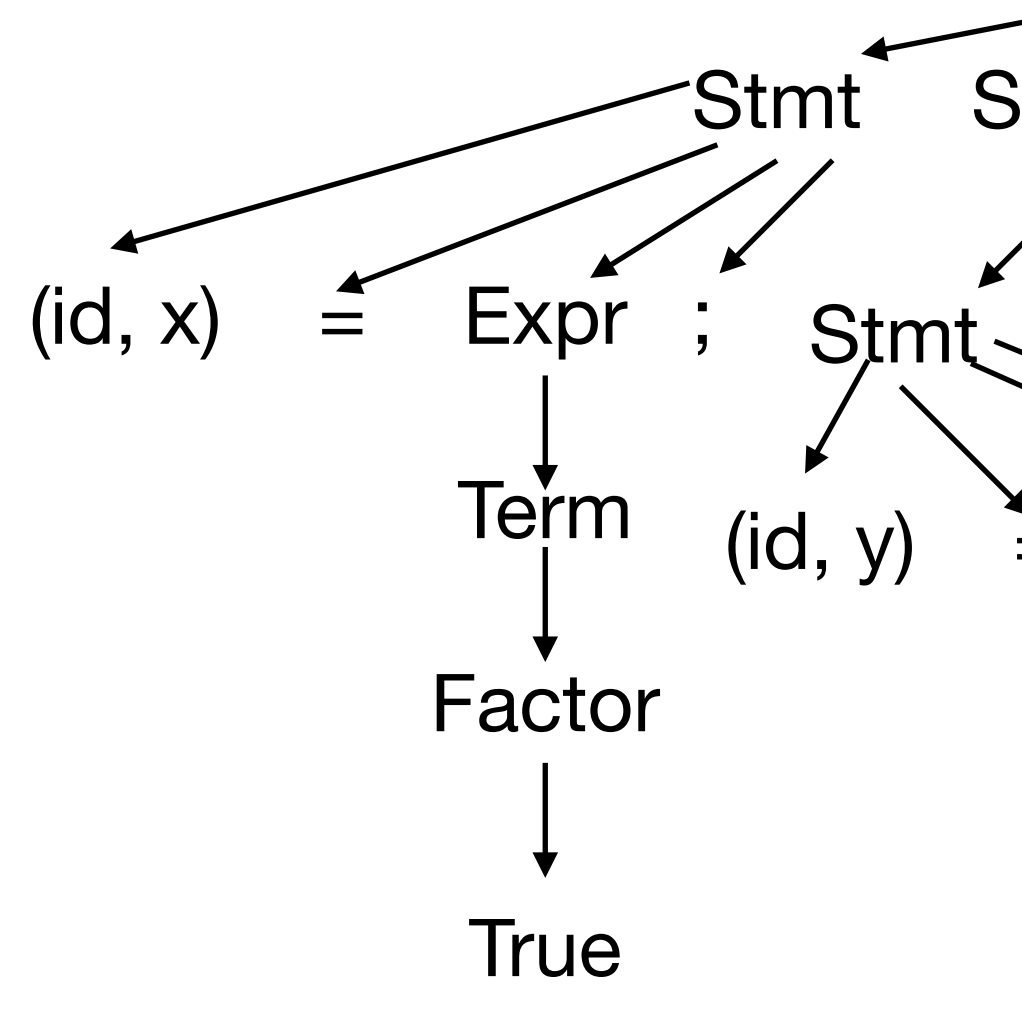

 $x = True;$  $y = False;$  $w = x \parallel y;$ 

## Example Program Prog **StmtSeq**  $(id, x) =$ Stmt StmtSeq **Term** Factor True Stmt $\leq$  StmtSeq  $(id, y) =$ Term Factor False Stmt StmtSeq  $(id, w) = \n\begin{matrix} \n\end{matrix}$  =  $\begin{matrix} \n\end{matrix}$  =  $\begin{matrix} \n\end{matrix}$  =  $\begin{matrix} \n\end{matrix}$ Term Expr Term Factor  $(id,x)$ Factor  $(id, y)$ :<br>, Expr ; Expr ; ε

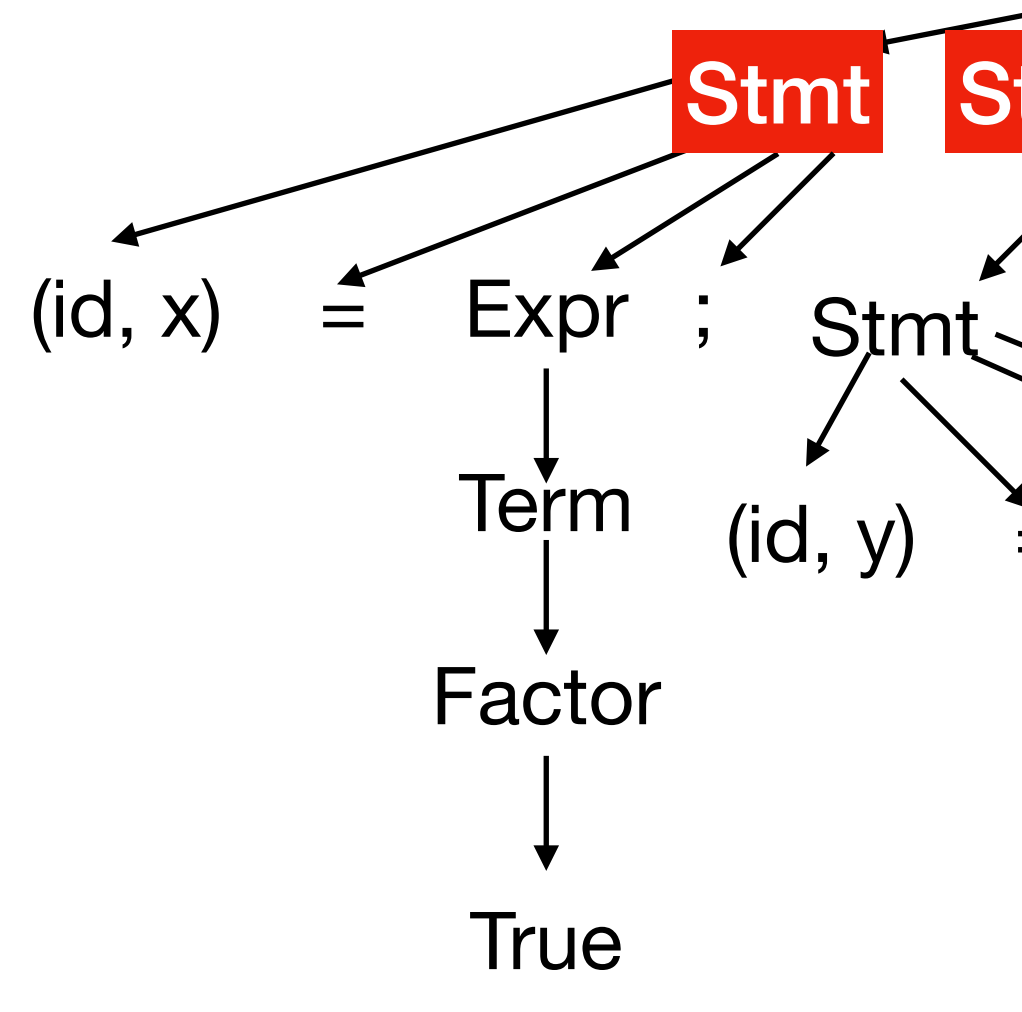

 $x = True;$  $y = False;$  $w = x \parallel y;$ 

## Example Program Prog **StmtSeq**  $(id, x) =$ Stmt StmtSeq **Term** Factor True Stmt StmtSeq  $(id, y) =$ Term Factor False Stmt StmtSeq  $(id, w) = Expr$ Term Expr Term Factor  $(id,x)$ Factor  $(id, y)$ :<br>, Expr ; Expr ; ε

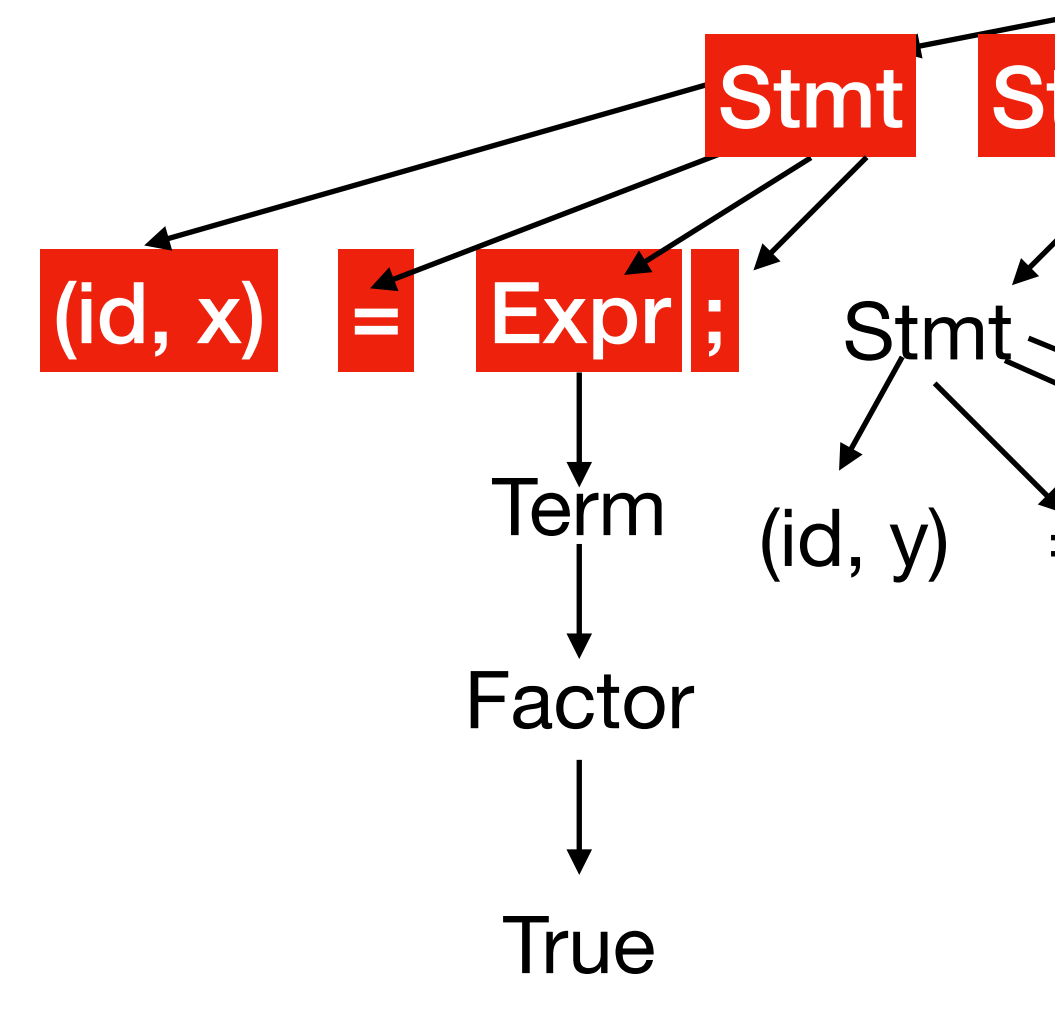

 $x = True;$  $y = False;$  $w = x \parallel y;$ 

## Example Program Prog **StmtSeq**  $|(\mathsf{id}, \mathsf{x})| =$ Stmt StmtSeq **Term** Factor True Stmt $\leq$  StmtSeq  $(id, y) =$ Term Factor False Stmt StmtSeq  $(id, w) = Expr$ Term Expr Term Factor  $(id,x)$ Factor  $(id,y)$ :<br>, Expr ; Expr ; ε

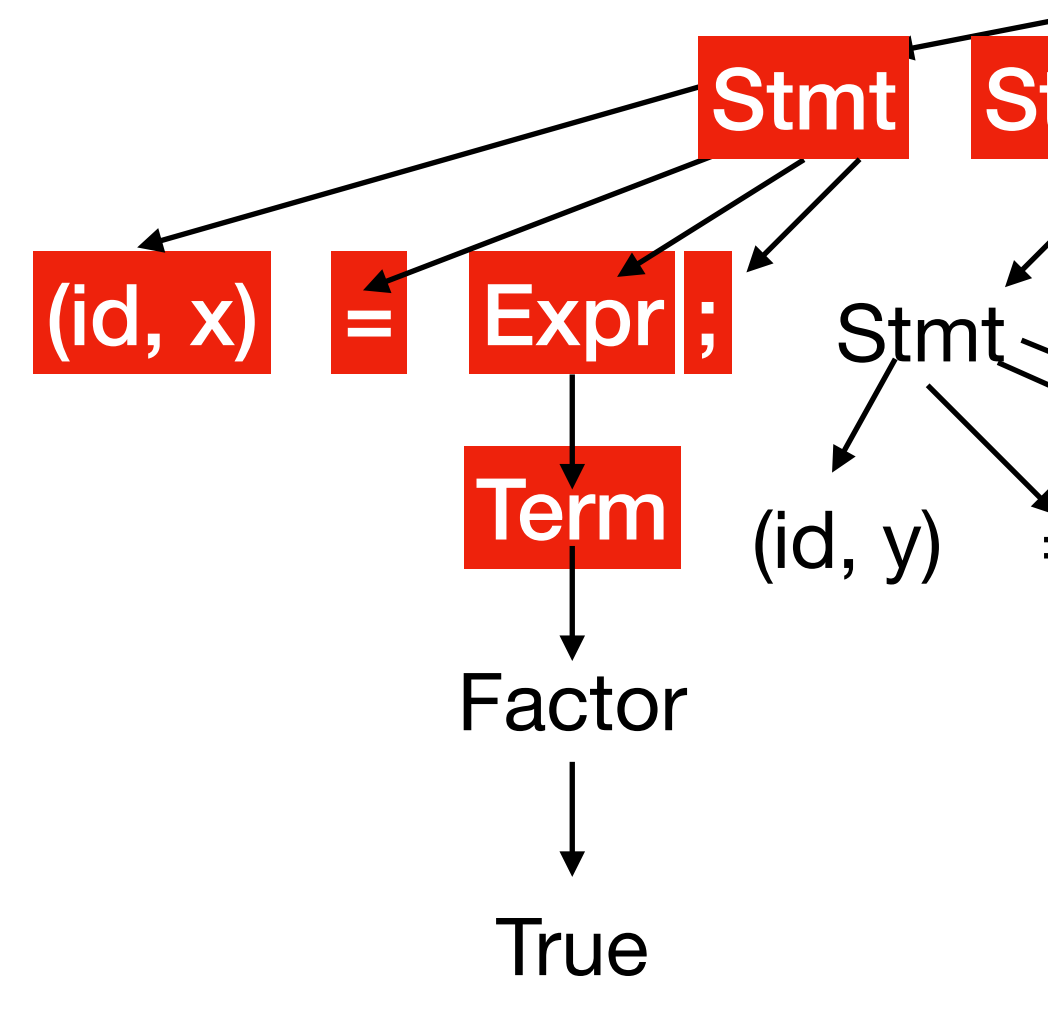

 $x = True;$  $y = False;$  $w = x \parallel y;$ 

## Example Program Prog **StmtSeq**  $|(\mathsf{id}, \mathsf{x})| =$ Stmt StmtSeq Term Factor True Stmt $\leq$  StmtSeq  $(id, y) =$ Term Factor False Stmt StmtSeq  $(id, w) = Expr$ Term Expr Term Factor  $(id,x)$ Factor  $(id, y)$ :<br>, Expr ; Expr ; ε

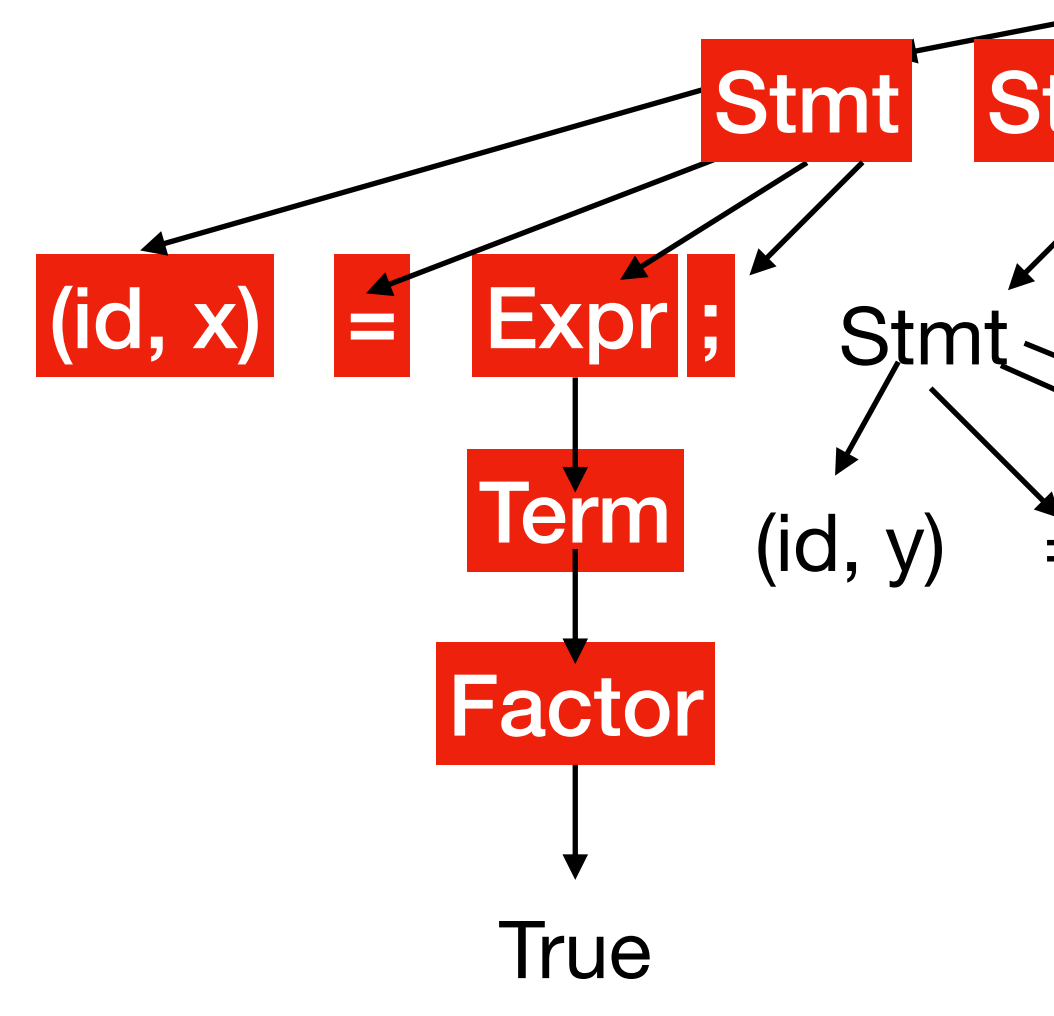

 $x = True;$  $y = False;$  $w = x \parallel y;$ 

## Example Program Prog **StmtSeq**  $|(\mathsf{id}, \mathsf{x})| =$ Stmt StmtSeq Term Factor True Stmt $\leq$  StmtSeq  $(id, y) =$ Term Factor False Stmt StmtSeq  $(id, w) = Expr$ Term Expr Term Factor  $(id,x)$ Factor  $(id, y)$ :<br>, Expr ; Expr ; ε

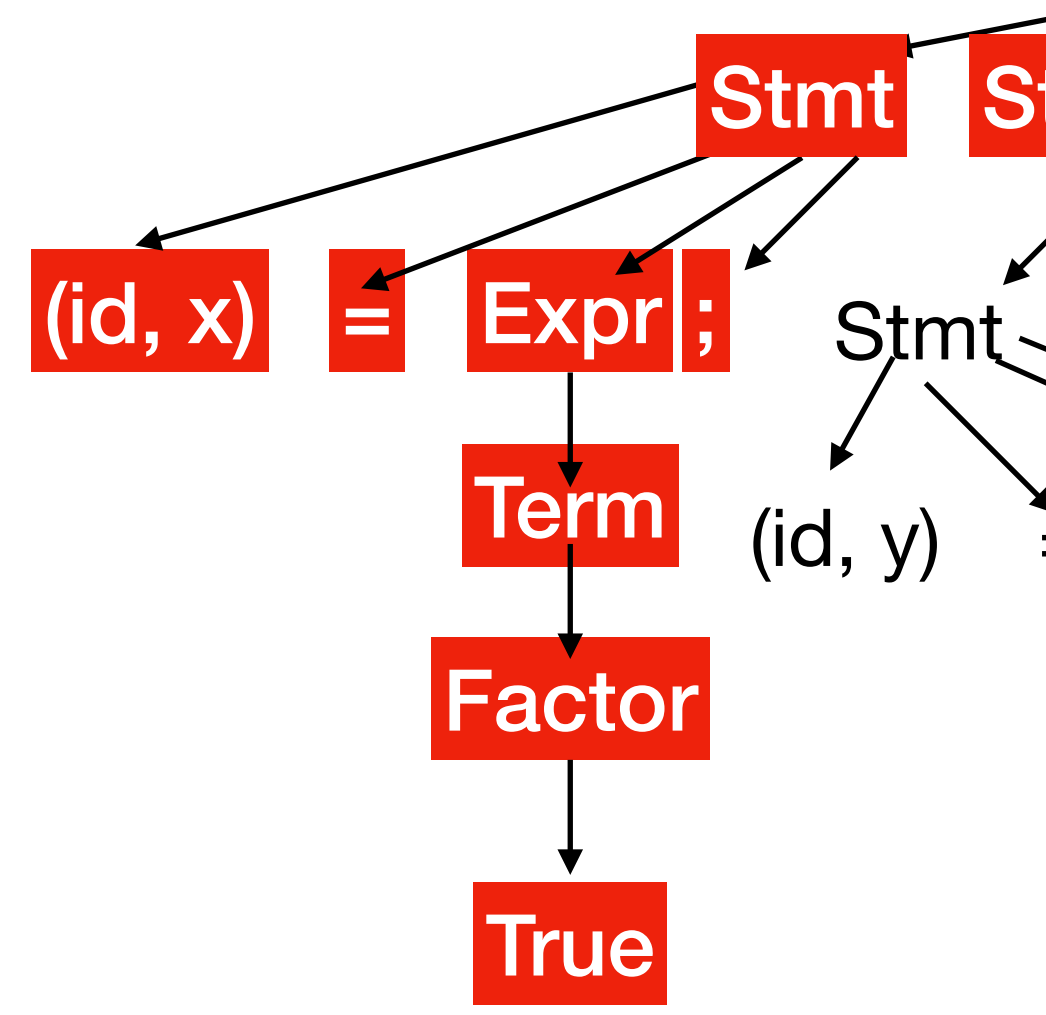

 $x = True;$  $y = False;$  $w = x \parallel y;$ 

## Example Program Prog **StmtSeq**  $\left| \left( \text{id}, \text{x} \right) \right| =$ Stmt StmtSeq Term Factor **True** Stmt $\leq$  StmtSeq  $(id, y) =$ Term Factor False Stmt StmtSeq  $(id, w) = \n\begin{bmatrix} \n\end{bmatrix}$ Term Expr Term Factor  $(id,y)$ Factor  $(id, y)$ :<br>, Expr ; Expr : ε

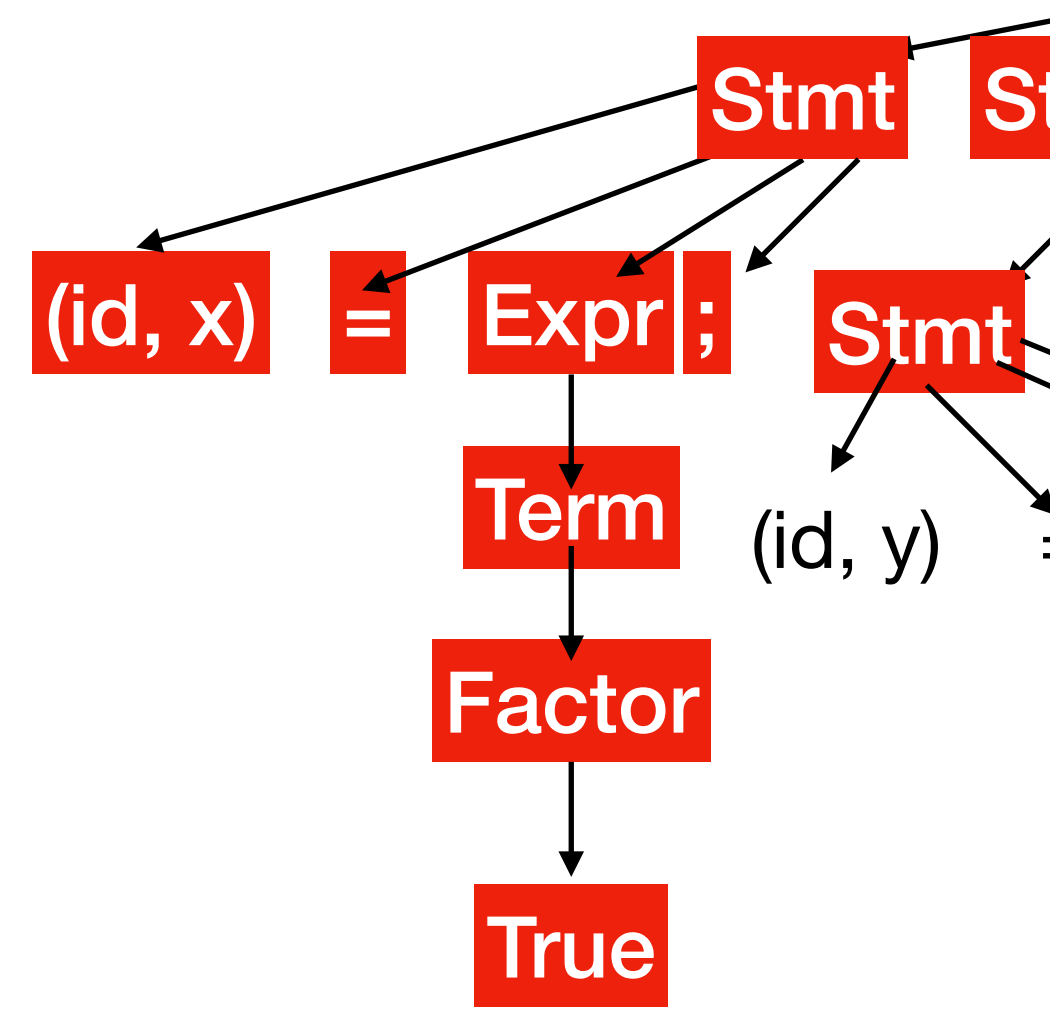

 $x = True;$  $y = False;$  $w = x \parallel y;$ 

## Example Program Prog **StmtSeq**  $|(\mathsf{id}, \mathsf{x})| =$ Stmt StmtSeq Term Factor **True** Stmt StmtSeq  $(id, y) =$ Term Factor False Stmt StmtSeq  $(id, w) = \n\begin{bmatrix} \n\end{bmatrix}$  =  $\begin{bmatrix} \n\end{bmatrix}$  =  $\begin{bmatrix} \n\end{bmatrix}$  =  $\begin{bmatrix} x \\ y \end{bmatrix}$ Term Expr Term Factor  $(id,x)$ Factor  $(id, y)$ :<br>, Expr ; Expr ; ε

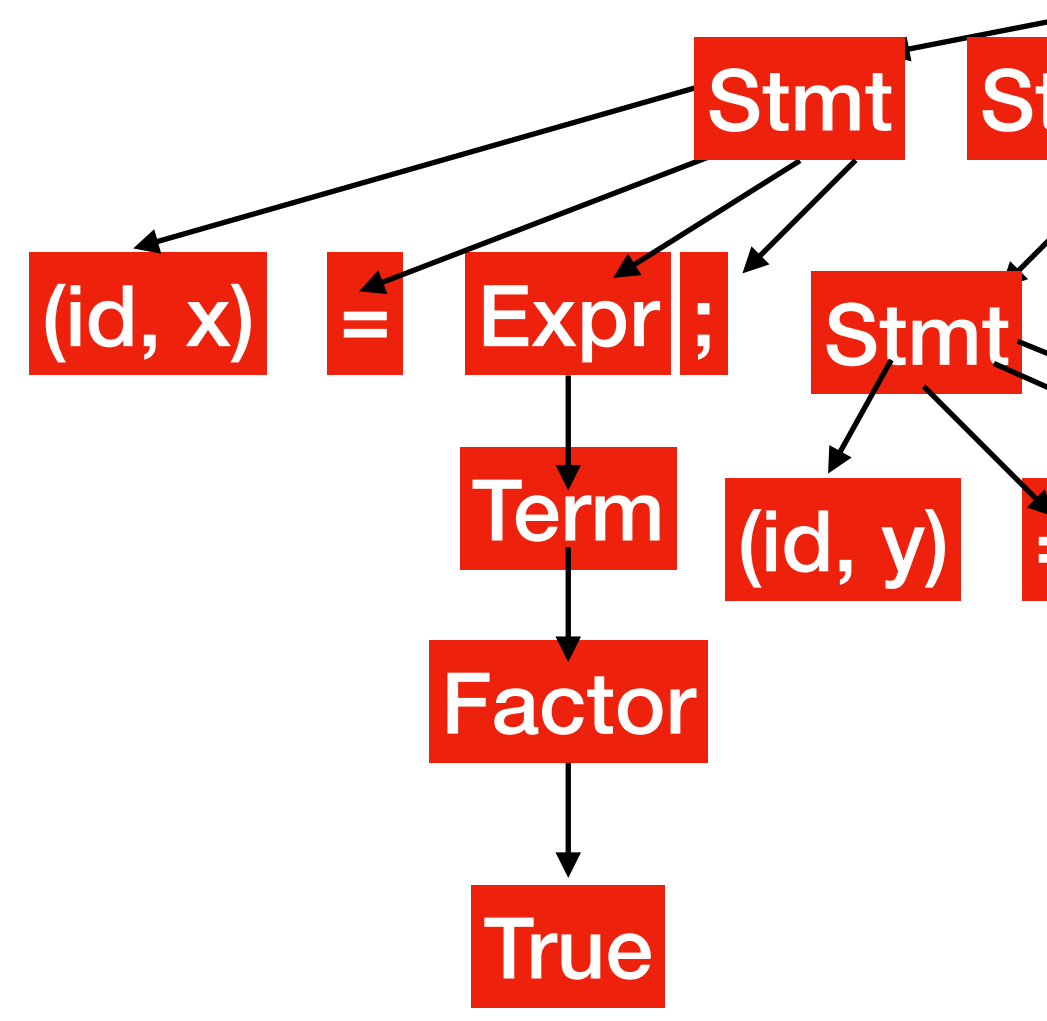

 $x = True;$  $y = False;$  $w = x \parallel y;$ 

## Example Program Prog **StmtSeq**  $|(\mathsf{id}, \mathsf{x})| =$ Stmt StmtSeq Term Factor **True** Stmt StmtSeq  $(id, y)$  = Expr $;$ Term Factor False Stmt StmtSeq  $(id, w) = \n\begin{bmatrix} \n\end{bmatrix}$  =  $\begin{bmatrix} \n\end{bmatrix}$  =  $\begin{bmatrix} \n\end{bmatrix}$  =  $\begin{bmatrix} x \\ y \end{bmatrix}$ Term Expr Term Factor  $(id,x)$ Factor  $(id, y)$ :<br>, Expr ; ε

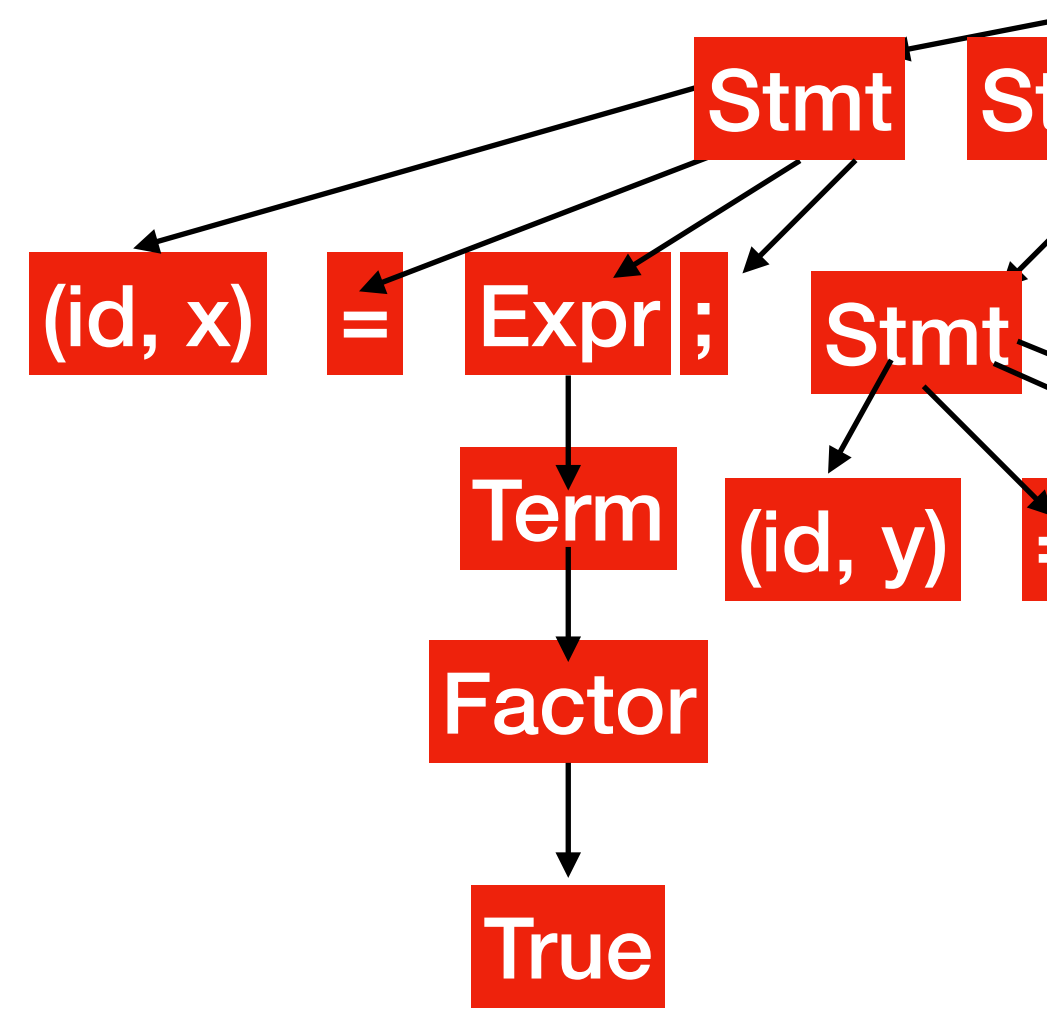

 $x = True;$  $y = False;$  $w = x \parallel y;$ 

## Example Program Prog **StmtSeq**  $|(\mathsf{id}, \mathsf{x})| =$ Stmt StmtSeq Term Factor **True** Stmt StmtSeq  $(id, y)$  = Expr $;$ Term Factor False Stmt StmtSeq  $(id, w) = \n\begin{bmatrix} \n\end{bmatrix}$ Term Expr Term Factor  $(id,x)$ Factor  $(id, y)$ :<br>, Expr ; ε

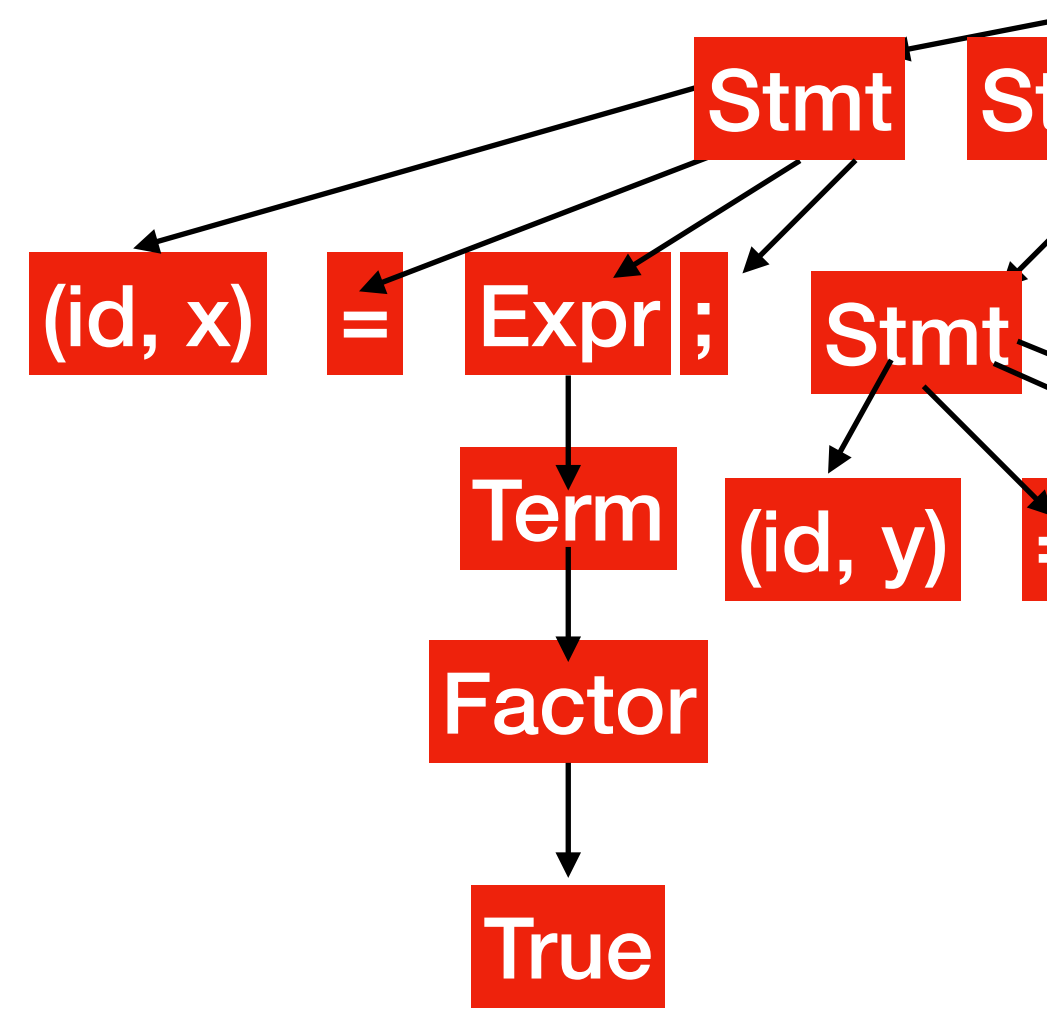

 $x = True;$  $y = False;$  $w = x \parallel y;$ 

## Example Program Prog **StmtSeq**  $\begin{vmatrix} (id, x) \end{vmatrix} =$ Stmt StmtSeq Term Factor **True** Stmt StmtSeq  $\vert$  (id, y)  $\vert$  = Term Factor False Stmt StmtSeq  $(id, w) = \text{Expr}$ Term Expr Term Factor  $(id,x)$ Factor  $(id, y)$ :<br>, Expr : Expr ; ε

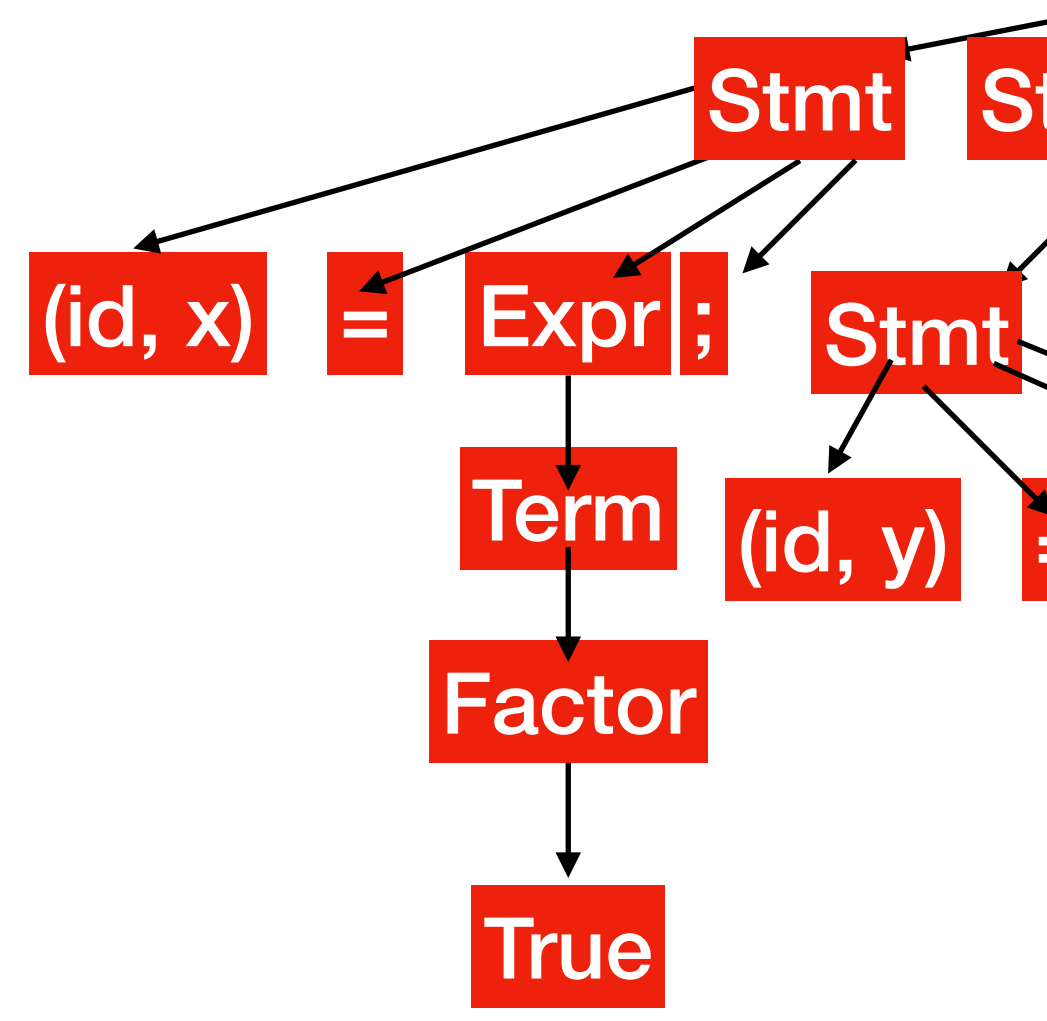

 $x = True;$  $y = False;$  $w = x \parallel y;$ 

## Example Program Prog **StmtSeq**  $\vert$  (id, x)  $\vert$  = Stmt StmtSeq Term Factor **True** Stmt StmtSeq  $(id, y)$  = Expr $;$ **Term** Factor False Stmt StmtSeq  $(id, w)$  = Expr Term Expr Term Factor  $(id,x)$ Factor  $(id, y)$ :<br>, Expr ; ε

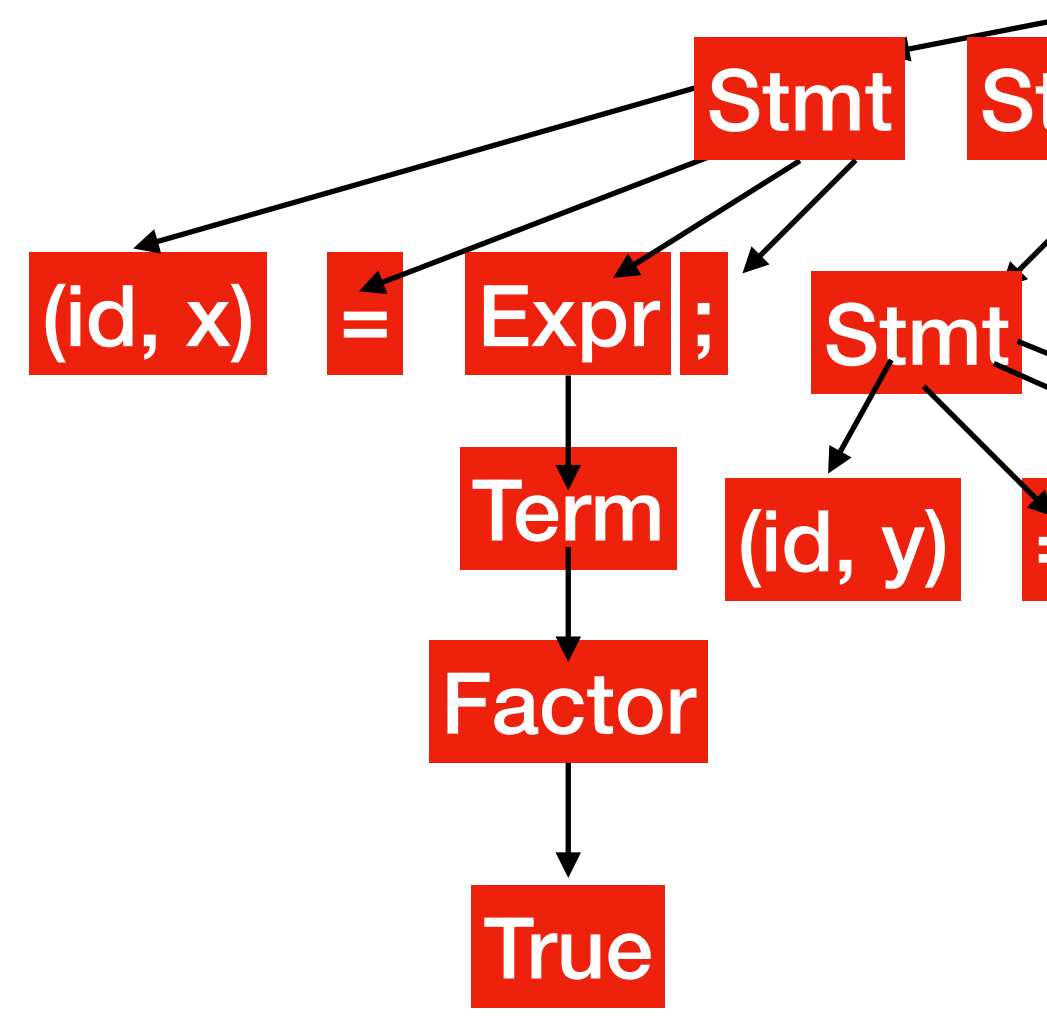

 $x = True;$  $y = False;$  $w = x \parallel y;$ 

## Example Program Prog **StmtSeq**  $\vert$  (id, x)  $\vert$  = Stmt StmtSeq Term Factor **True** Stmt StmtSeq  $\vert$  (id, y)  $\vert$  = **Term** Factor False Stmt StmtSeq  $(id, w)$  = Expr Term Expr || Term Factor  $(id,x)$ Factor  $(id, y)$ :<br>, Expr**i**; Expr : ε

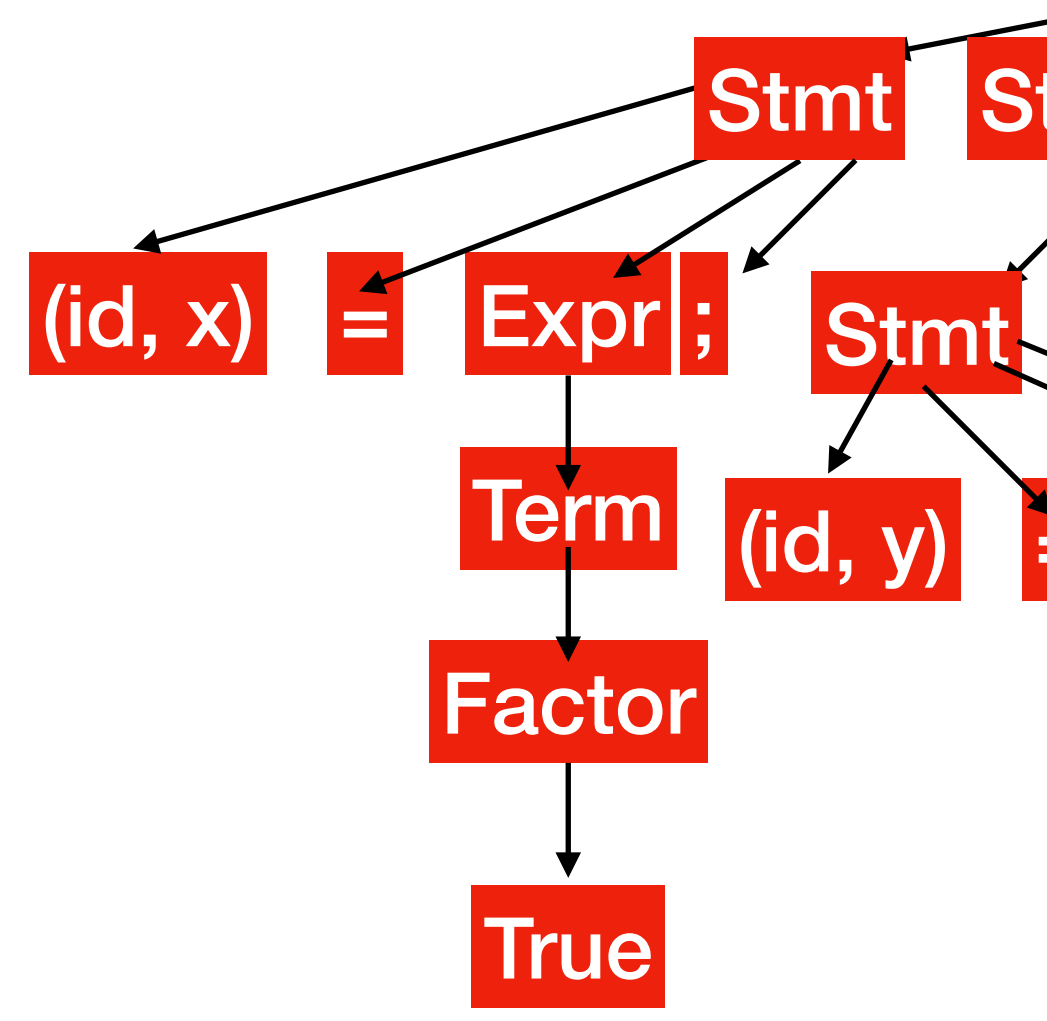

 $x = True;$  $y = False;$  $w = x \parallel y;$ 

## Example Program Prog **StmtSeq**  $\begin{vmatrix} (id, x) \end{vmatrix} =$ Stmt StmtSeq Term Factor **True** Stmt StmtSeq  $(id, y)$  = Expr $;$ **Term** Factor False Stmt StmtSeq  $(id, w)$  = Expr Term Expr || Term Factor  $(id, x)$ Factor  $(id, y)$ :<br>, Expr : ε

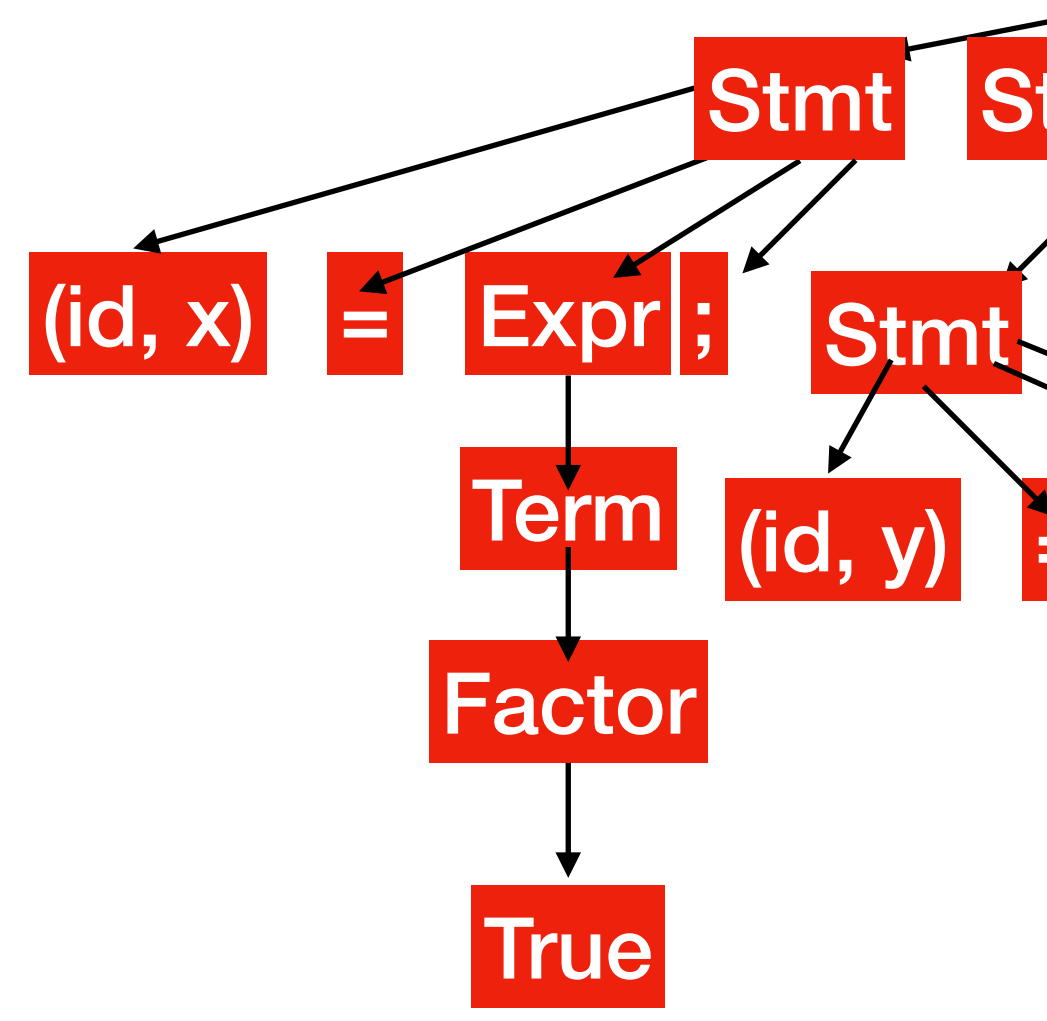

 $x = True;$  $y = False;$  $w = x \parallel y;$ 

## Example Program Prog **StmtSeq**  $\begin{vmatrix} (id, x) \end{vmatrix} =$ Stmt StmtSeq Term Factor **True** Stmt StmtSeq  $\vert$  (id, y)  $\vert$  = **Term** Factor False Stmt StmtSeq  $(id, w)$  = Expr Term Expr || Term Factor  $(id, x)$ Factor  $(id,y)$ :<br>, Expr : Expr : ε

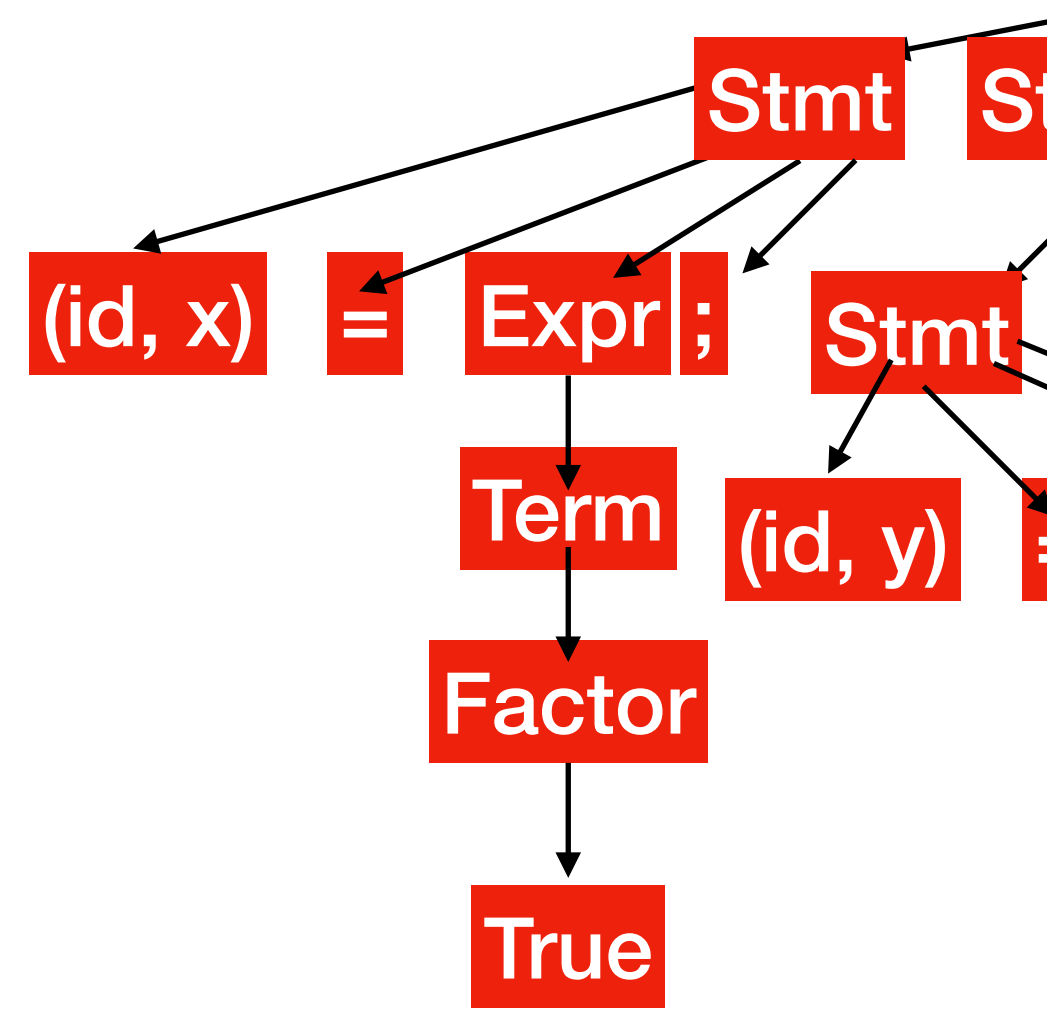

 $x = True;$  $y = False;$  $w = x \parallel y;$ 

## Example Program Prog **StmtSeq**  $\begin{vmatrix} (id, x) \end{vmatrix} =$ Stmt StmtSeq Term Factor **True** Stmt StmtSeq  $\vert$  (id, y)  $\vert$  = **Term** Factor False Stmt StmtSeq  $(id, w)$  = Expr Term Expr || Term Factor  $(id, x)$ Factor  $(id,y)$ :<br>, Expr : Expr : ε

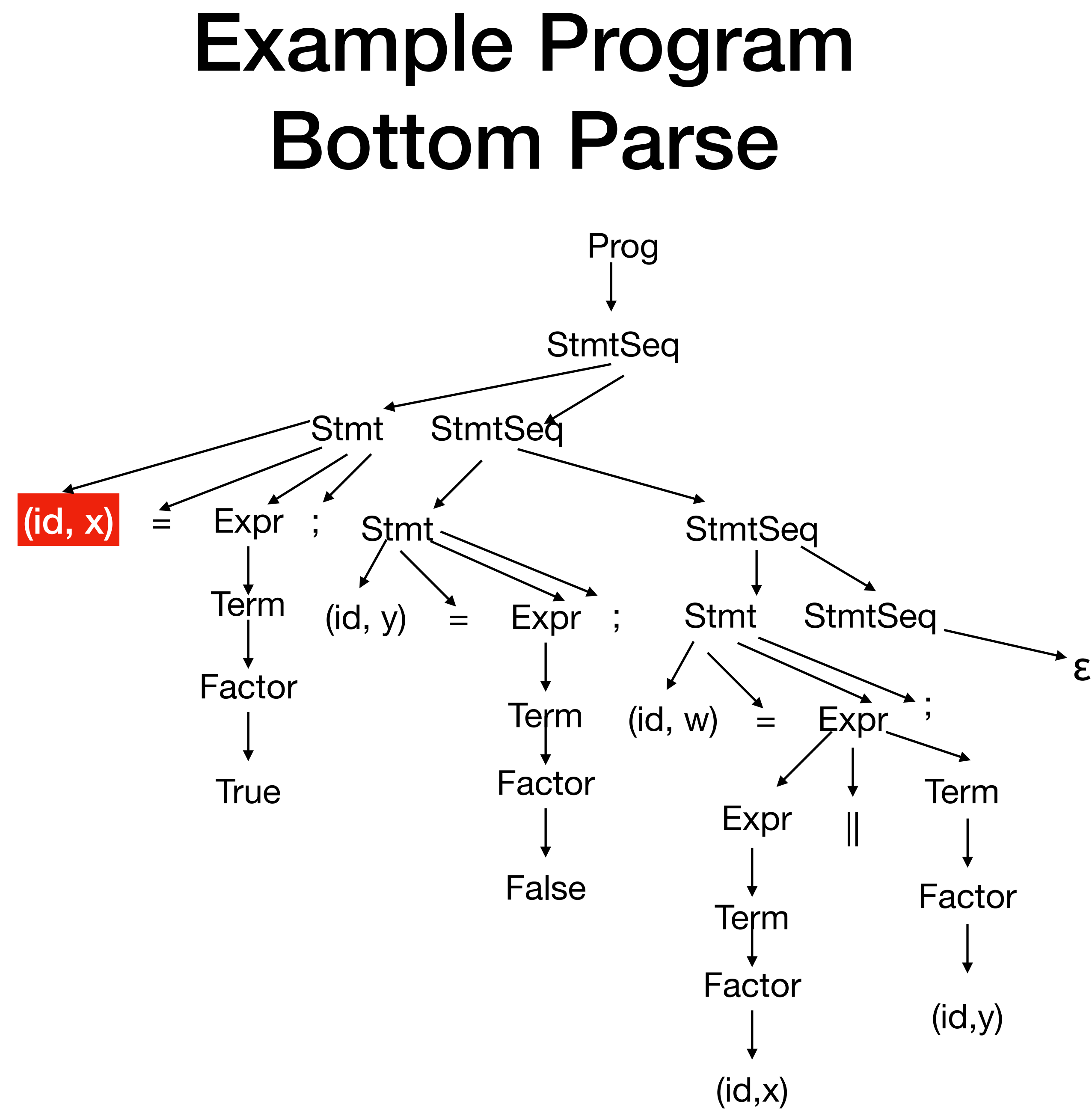

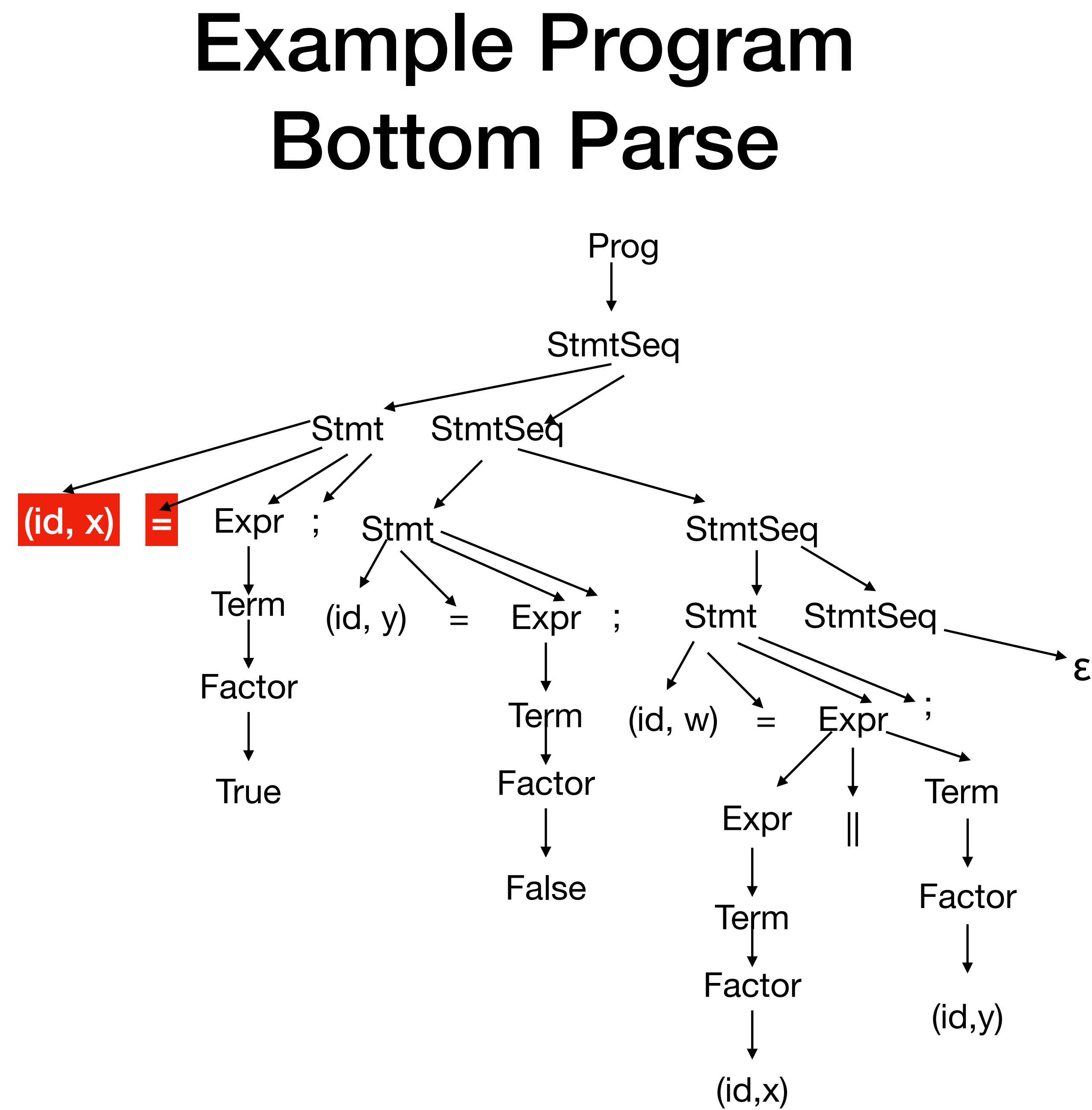

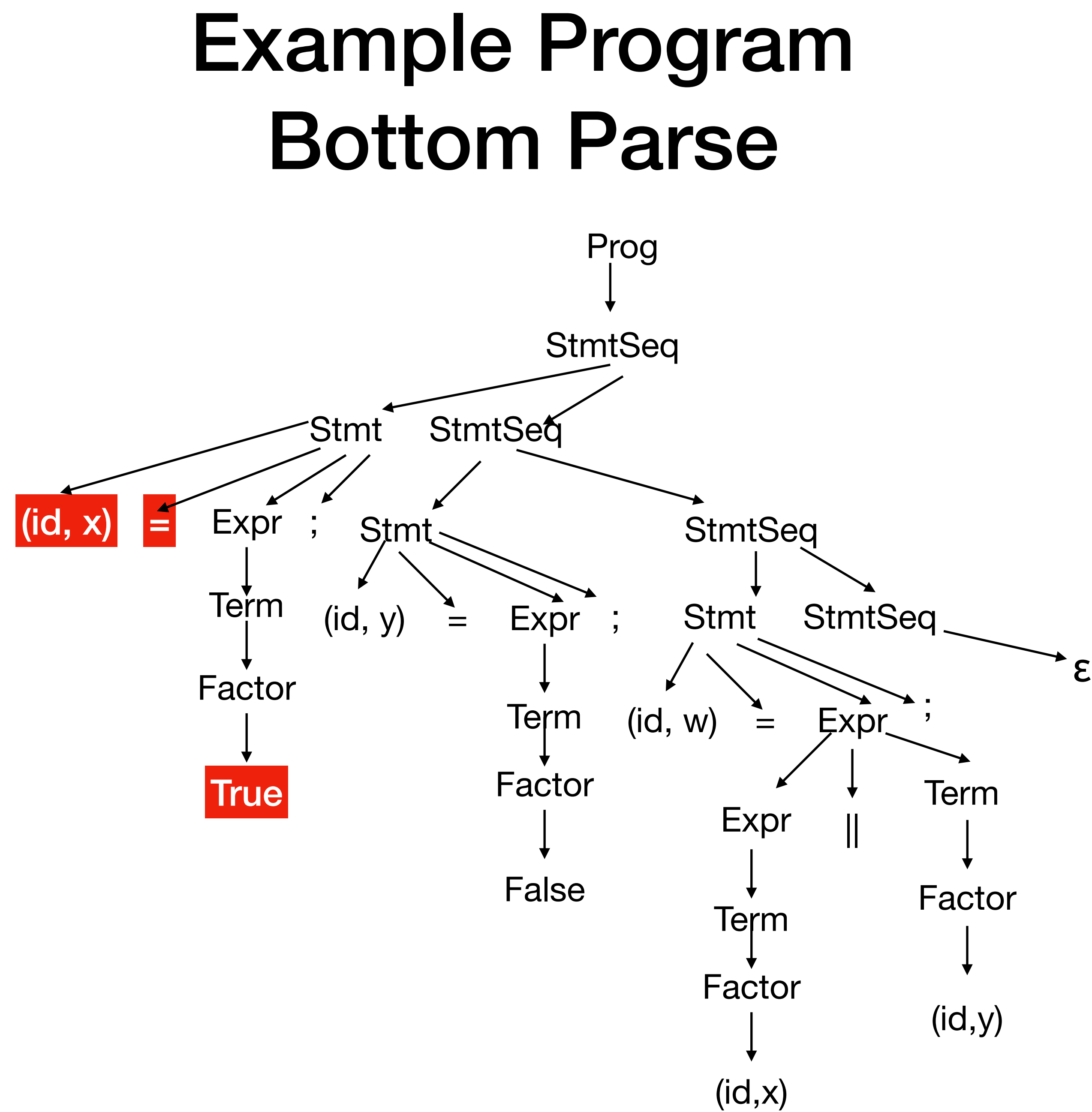

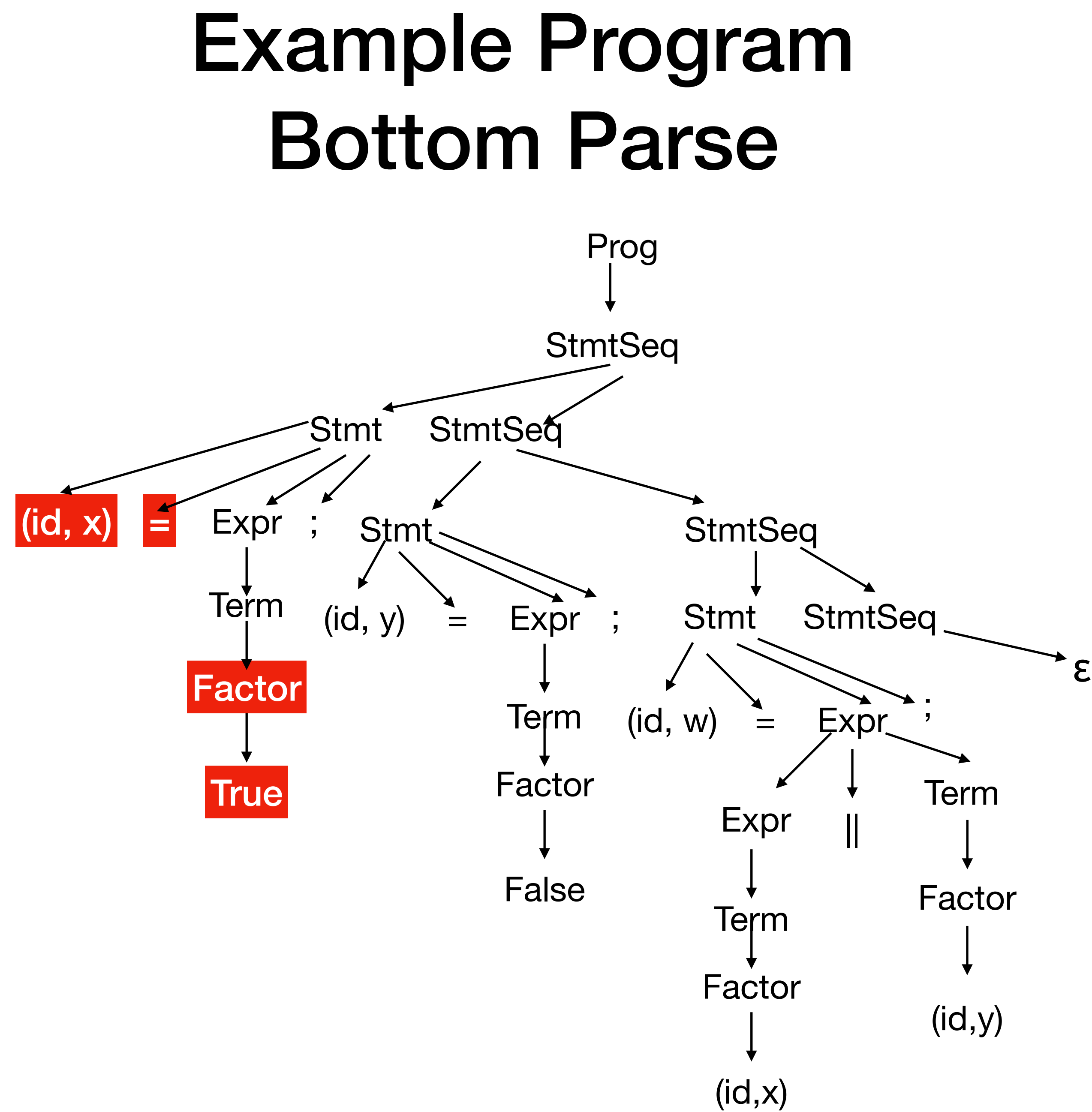

![](_page_23_Figure_2.jpeg)

![](_page_24_Figure_2.jpeg)

![](_page_25_Figure_2.jpeg)

![](_page_26_Figure_2.jpeg)

![](_page_27_Figure_2.jpeg)

![](_page_28_Figure_2.jpeg)

![](_page_29_Figure_2.jpeg)

![](_page_30_Figure_2.jpeg)

![](_page_31_Figure_2.jpeg)

![](_page_32_Figure_2.jpeg)

![](_page_33_Figure_2.jpeg)

![](_page_34_Figure_2.jpeg)

![](_page_35_Figure_2.jpeg)

![](_page_36_Figure_2.jpeg)

 $x = True;$  $y = False;$  $w = x \parallel y;$ 

![](_page_37_Figure_2.jpeg)

 $x = True;$  $y = False;$  $w = x \parallel y;$ 

![](_page_38_Figure_2.jpeg)

 $x = True;$  $y = False;$  $w = x \parallel y;$ 

![](_page_39_Figure_2.jpeg)

 $x = True;$  $y = False;$  $w = x \parallel y;$ 

![](_page_40_Figure_2.jpeg)

 $(id, x)$ 

ε

![](_page_41_Figure_2.jpeg)

 $x = True;$  $y = False;$  $w = x \parallel y;$ 

![](_page_42_Figure_2.jpeg)

## Example Program Bottom Parse

Prog -> StmtSeq StmtSeq -> Stmt StmtSeq StmtSeq -> ε Stmt  $\rightarrow$   $Id = Expr$ ; Expr -> Expr || Term Expr -> Term Term -> Term && Factor Term -> Factor Factor -> ! Factor Factor -> (Expr) Factor -> Id Factor -> True Factor -> False

![](_page_43_Figure_2.jpeg)

$$
x = True;
$$
  

$$
y = False;
$$
  

$$
w = x || y;
$$

![](_page_44_Figure_2.jpeg)